臺北市立大安高級工業職業學校

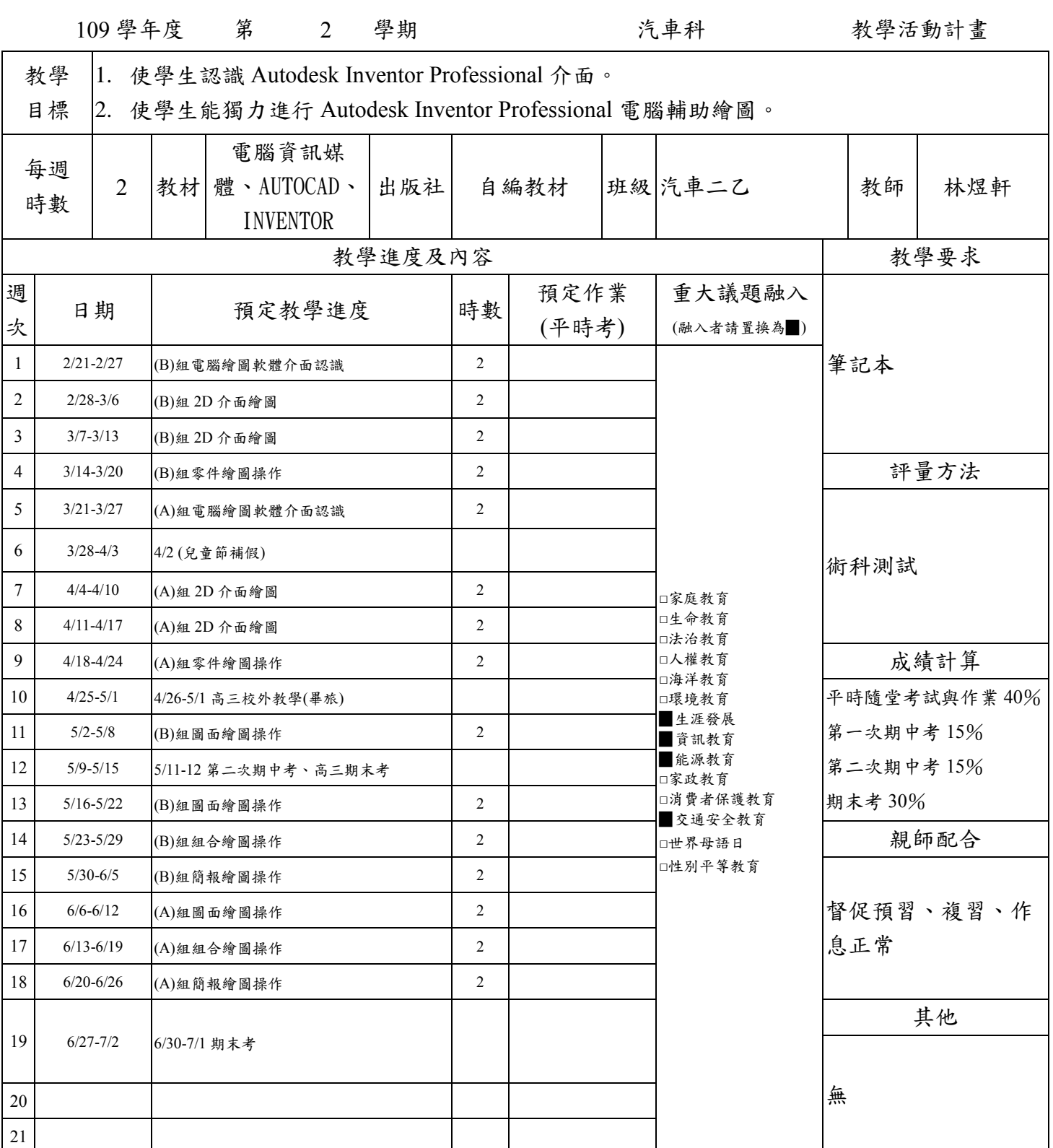

查核:請於學校日前至 <https://photo.taivs.tp.edu.tw/schDay/teacher/>網站,登錄任教班級上傳,免送紙本。 填表說明

- 1. 在本表的<mark>預定教學進度</mark>欄中,有增列重大考試行事曆,供老師酌參,老師在撰寫教學進度時可參考 編列進度,之後可將之刪除,本欄可供老師自由發揮。
- 2. 在本表的預定作業欄中,同樣有增列作業抽查時程供老師參酌,老師填寫完作業進度後,同樣可以 刪除。
- 3. 最後一欄的融入議題中,老師可選擇有融入的議題,將□改為■。
- 4. 本表僅供老師參考,老師可自由設計版面,為因應教育部要求,煩請老師務必設計融入教學議題。